## **NEST Dashboard: Remote Multi-site supervision tool**

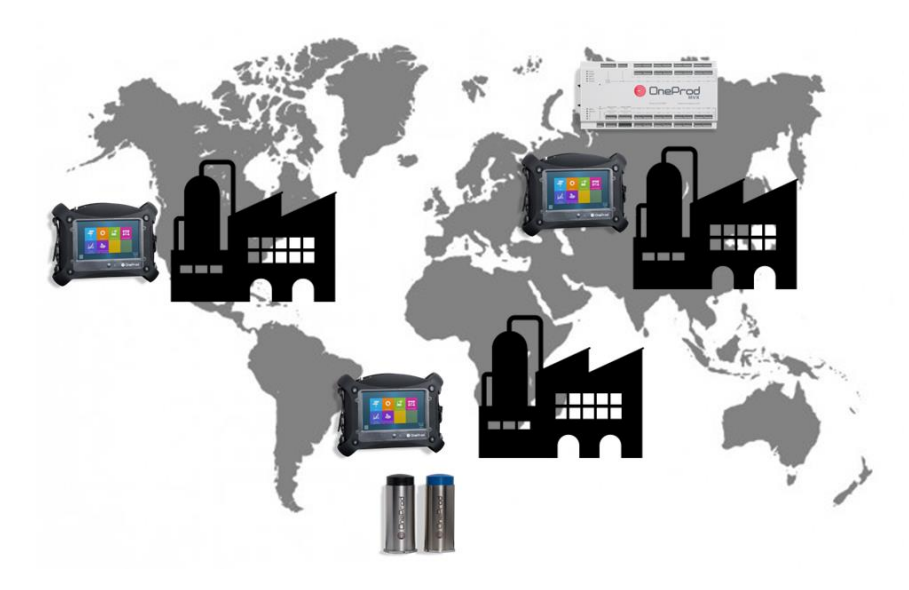

Synchronized automatically, data coming from different types of acquisition systems and from one or several databases are available on the NEST Dashboard server, from the company intranet or directly from the internet!

Absolutely no software or component is required to consult the information available from a PC, tablet, and mobile: a simple web browser is enough.

NEST Dashboard offers new capabilities, such<br>as: **Multi-site centralized supervision**, as: **Multi-site centralized supervision, Remote diagnostic center…**

The machines monitored can be organized in a structure of its own to answer to the need of new users: Managers, Reliability experts…

## **Dashboard components: Synopsis**

The dashboard relies on 3 main components:

- The database agents, pushing the historical data stored in the NEST database. There can be multiple database agents pushing data to the same dashboard server.
- The Modbus agents, pushing the real time data from the Online systems to the Dashboard server
- The dashboard server, receiving all data from the different agents.

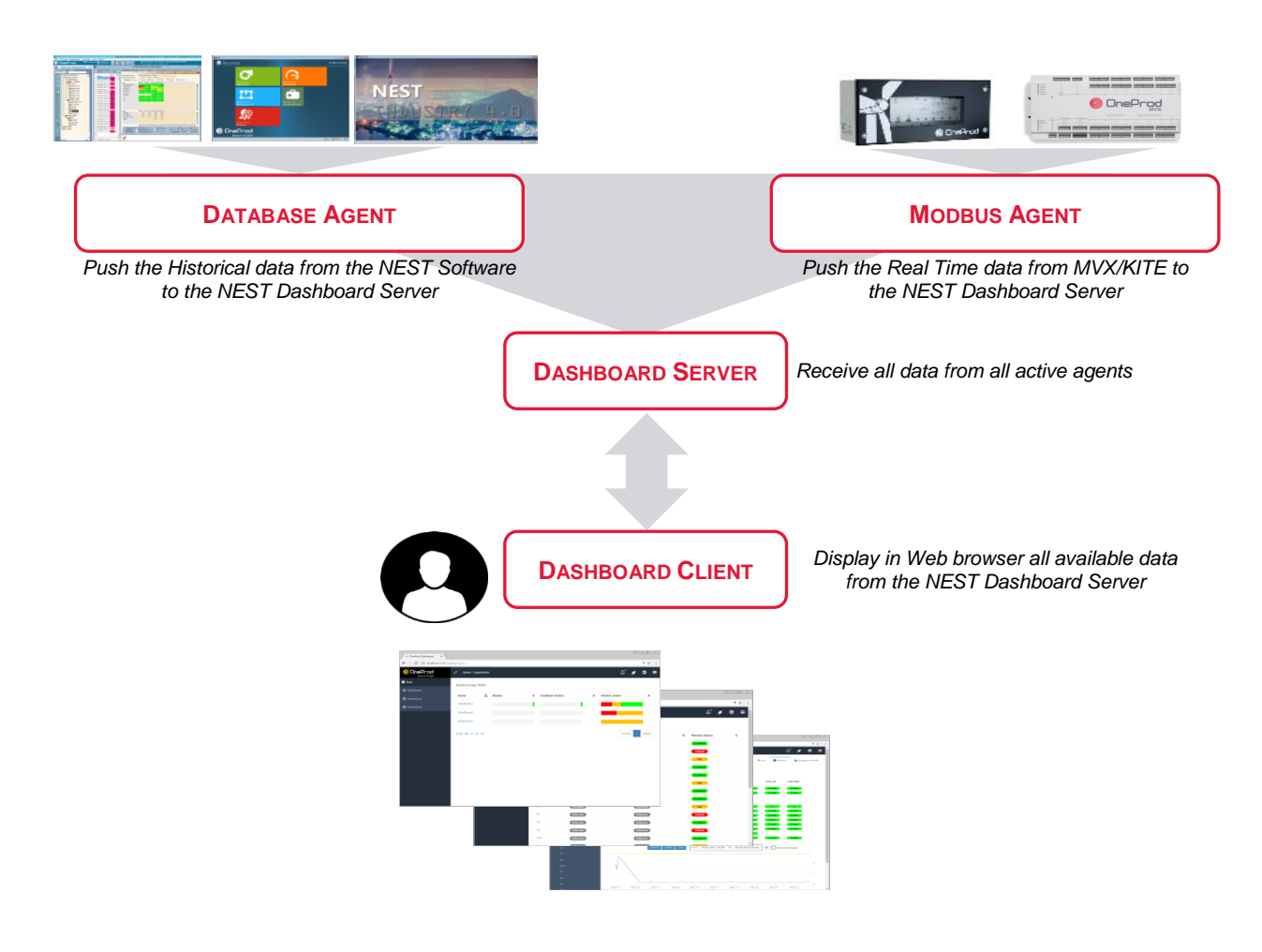

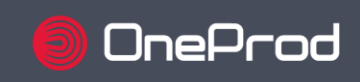

## **NEST Dashboard – Technical Datasheet**

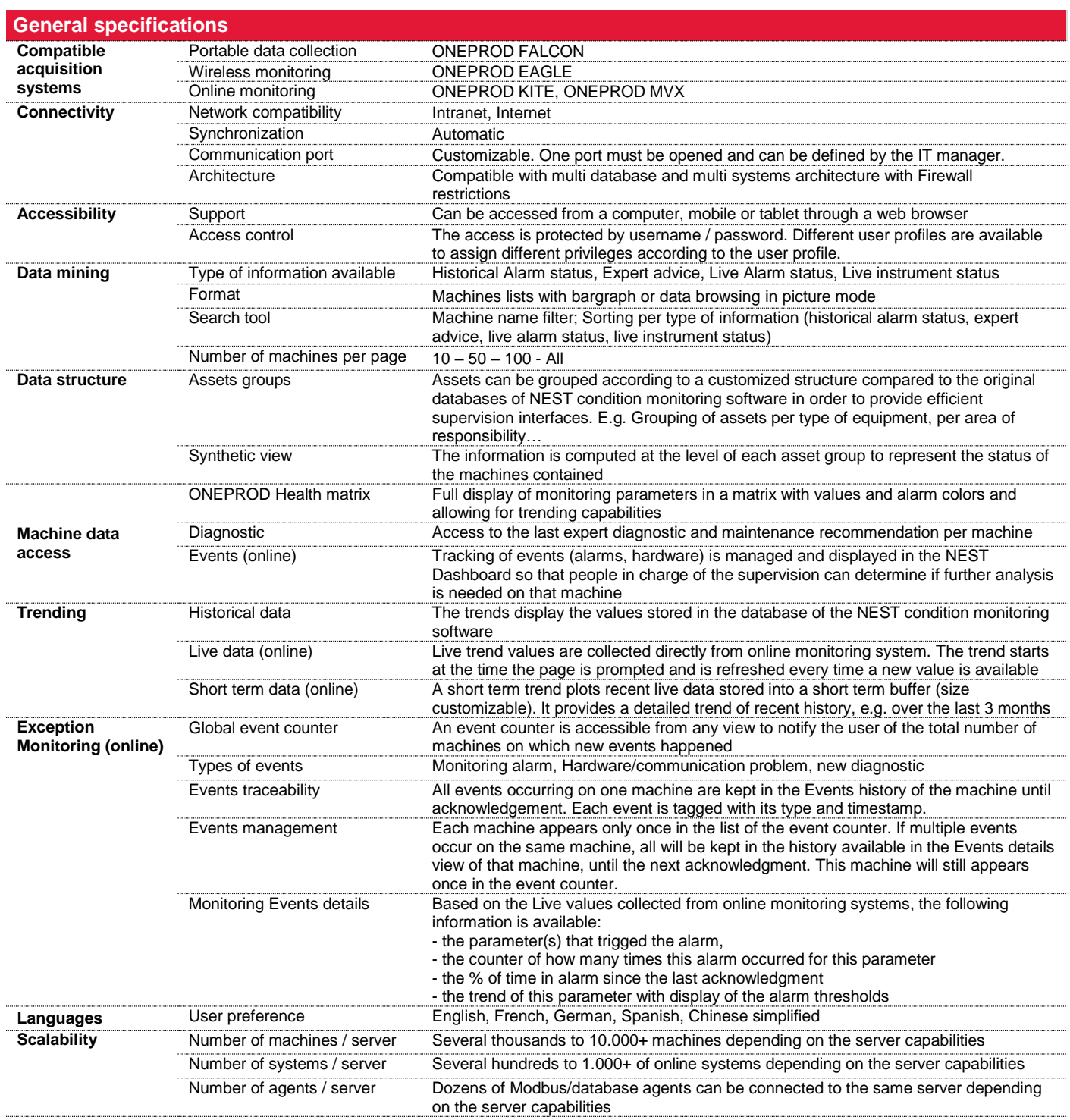

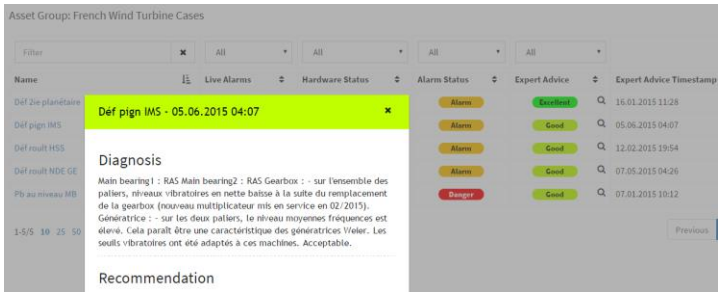

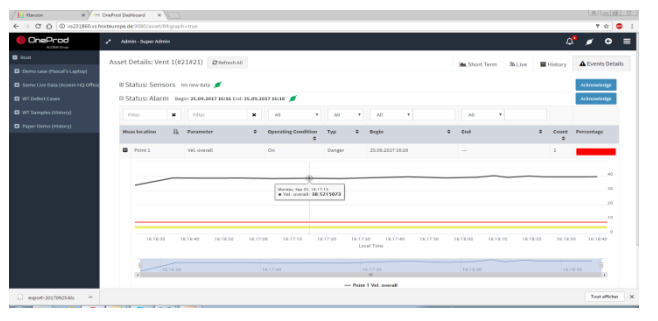

Example Event details view with trend, alarm thresholds and<br>bargraph of the alarm status in % of time since last expert analysis

Process Parameter Current Operating Condition: LOW Date: 14.04.2015 23:50 A

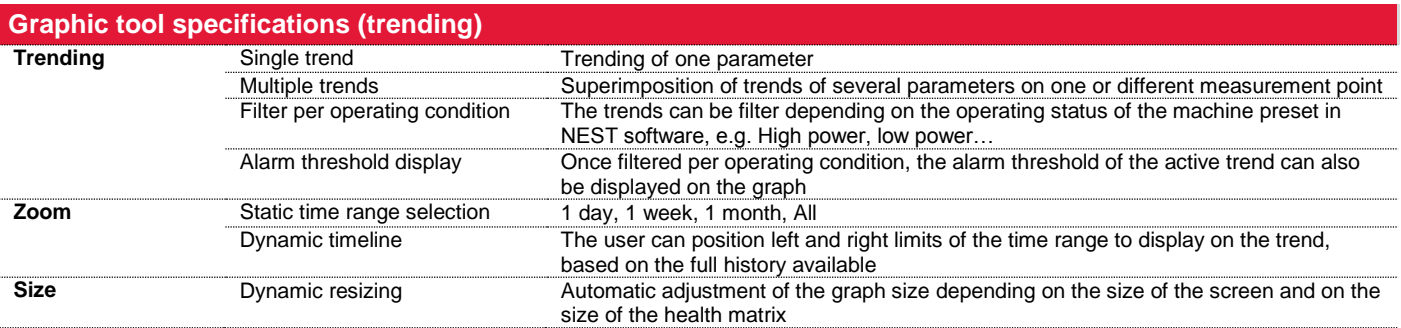

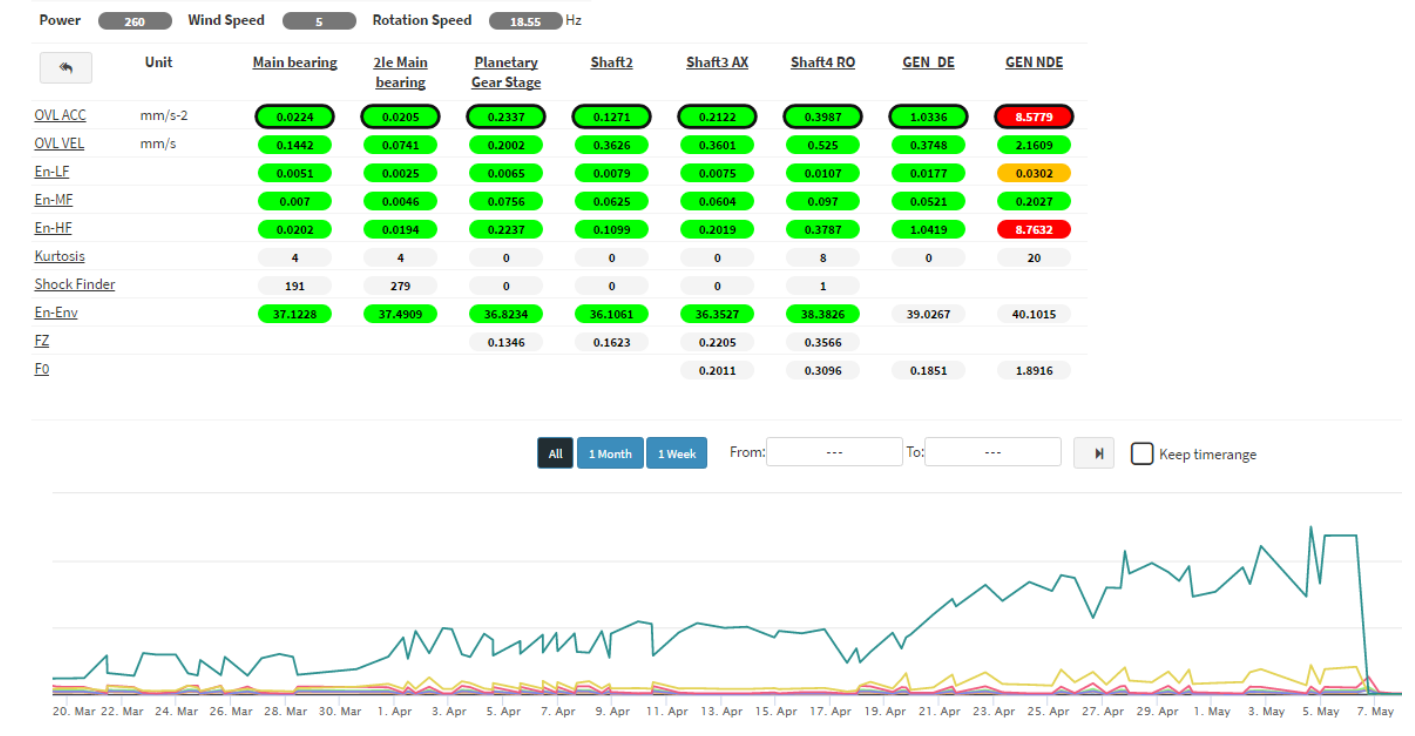

*Example of detailed machine view on history with multiple trending from the health matrix*

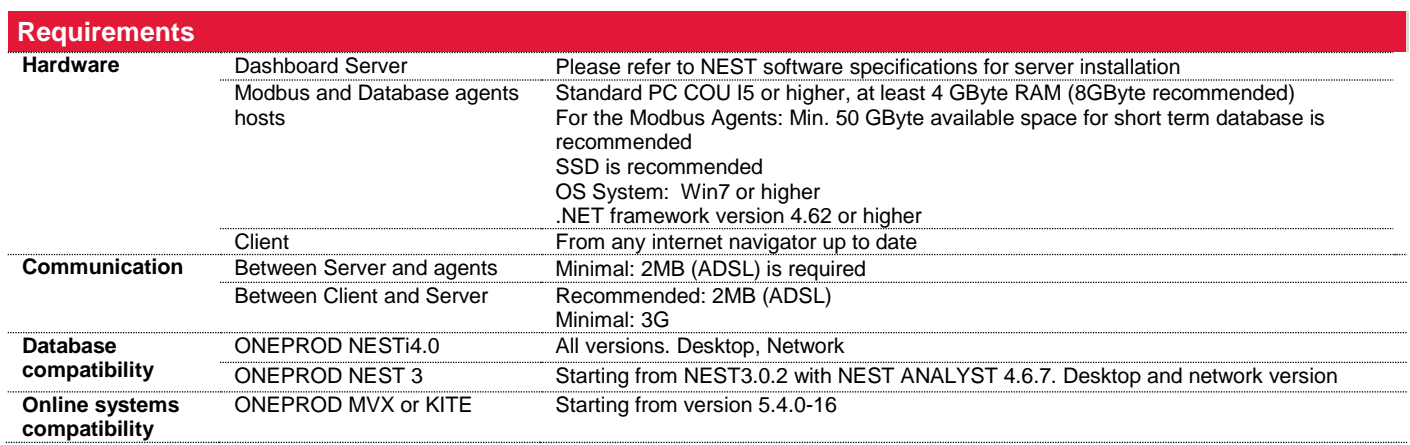